## brr: Basic usage.

*Stéphane Laurent 2015-09-07*

The **brr** package performs Bayesian inference on the rate ratio  $\phi = \frac{\lambda}{\mu}$  in the *two Poisson samples model* given by two independent observations

$$
\begin{cases} x \sim \mathcal{P}(\lambda S) \\ y \sim \mathcal{P}(\mu T) \end{cases}
$$

where  $\lambda$  and  $\mu$  are the unknown incidence rates and S and T are the known observation-opportunity sizes, or, for short, the sample sizes.  $S$  and  $T$  are also called the times at risk when they represent some durations.

The **brr** package implements the *semi-conjugate family of prior distributions*. Precisely, for positive numbers  $a, b, c$  and  $d$ , to be set by the user, the following independent prior distributions are assigned on  $\mu$  and  $\phi = \lambda/\mu$ :

$$
\mu \sim \mathcal{G}(a,b) \quad \text{and} \quad \phi \sim \frac{T+b}{S} \times \mathcal{B}'(c,d),
$$

Then the joint posterior on  $(\mu, \phi)$  is given by

$$
(\mu \mid \phi, x, y) \sim \mathcal{G}(a+x+y, b+\phi S+T) \quad \text{and} \quad (\phi \mid x, y) \sim \frac{T+b}{S} \times \mathcal{B}'(c+x, a+d+y).
$$

In particular :

- when  $a = c = 0.5$  and  $b = d = 0$ , the prior is the reference prior, also called the *non-informative prior*;
- when  $a, b > 0, c = 0.5$  and  $d = 0$ , the prior is the semi-reference prior, also called the *semiinformative prior*, that is to say the reference prior after the arbitrary Gamma prior distribution  $\mathcal{G}(a, b)$  is assigned on  $\mu$ .

## **Setting parameters with brr**

Use the **Brr** function to set the prior parameters, the sample sizes, and the observed counts. One can proceed step by step, for example below we start by supplying the parameters  $a$  and  $b$  of the prior Gamma distribution on  $\mu$ :

```
library(brr)
model <- Brr(a=2,b=3)
summary(model)
```

```
## Type of prior distribution: semi-informative prior
##
## *Prior distribution on μ*: Gamma(a=2,b=3)
##
## +--------+--------+--------+--------+--------+--------+
## | mode | mean | sd | Q1 | Q2 | Q3 |
## +========+========+========+========+========+========+
## | 0.3333 | 0.6667 | 0.4714 | 0.3204 | 0.5594 | 0.8975 |
## +--------+--------+--------+--------+--------+--------+
##
## *Prior distribution on ϕ*: Non-informative prior
##
## *Sample sizes*
## S (treated group): not supplied yet
## T (control group): not supplied yet
##
## *Observed counts*
## x (treated group): not supplied yet
## y (control group): not supplied yet
##
## *Posterior distribution on ϕ*:
## a, b, c, d, S, T, x and y must be supplied
```
Since c and d were not supplied,  **automatically considers the non-informative prior on**  $\phi$ **.** Equivalently the same **brr** object can be defined by **Brr(a=2, b=3, c=NULL, d=NULL)** or **Brr(a=2, b=3, c=0.5, d=0)**.

The **brr** object is a function which can be used to update itself with new parameters, for example:

**model <- model(c=3, d=3, S=100, T=100) summary(model)**

```
## Type of prior distribution: informative prior
##
## *Prior distribution on μ*: Gamma(a=2,b=3)
##
## +--------+--------+--------+--------+--------+--------+
## | mode | mean | sd | Q1 | Q2 | Q3 |
## +========+========+========+========+========+========+
## | 0.3333 | 0.6667 | 0.4714 | 0.3204 | 0.5594 | 0.8975 |
## +--------+--------+--------+--------+--------+--------+
##
## *Prior distribution on ϕ*: Beta2(c=3,d=3,scale=1.03)
##
## +--------+--------+-------+-------+------+-------+
```
**## | mode | mean | sd | Q1 | Q2 | Q3 | ## +========+========+=======+=======+======+=======+ ## | 0.515 | 1.545 | 1.995 | 0.578 | 1.03 | 1.836 | ## +--------+--------+-------+-------+------+-------+ ## ## \*Sample sizes\* ## S (treated group): 100 ## T (control group): 100 ## ## \*Observed counts\* ## x (treated group): not supplied yet ## y (control group): not supplied yet ## ## \*Posterior distribution on ϕ\*: ## a, b, c, d, S, T, x and y must be supplied**

Now that  $a, b, c, d, S$  and  $T$  have been supplied, the user can play with all functions related to the prior distributions.

For example, **dprior (model, "lambda", .)** evaluates the density of the prior distribution of  $\lambda$ . This is convenient to generate a graphic with the **curve** function:

```
par(mar=c(4, 3, 1, 1))
curve(dprior(model, "lambda", x), from=0, to=3, axes=FALSE,
      xlab=expression(lambda), ylab=NA)
axis(1)
```
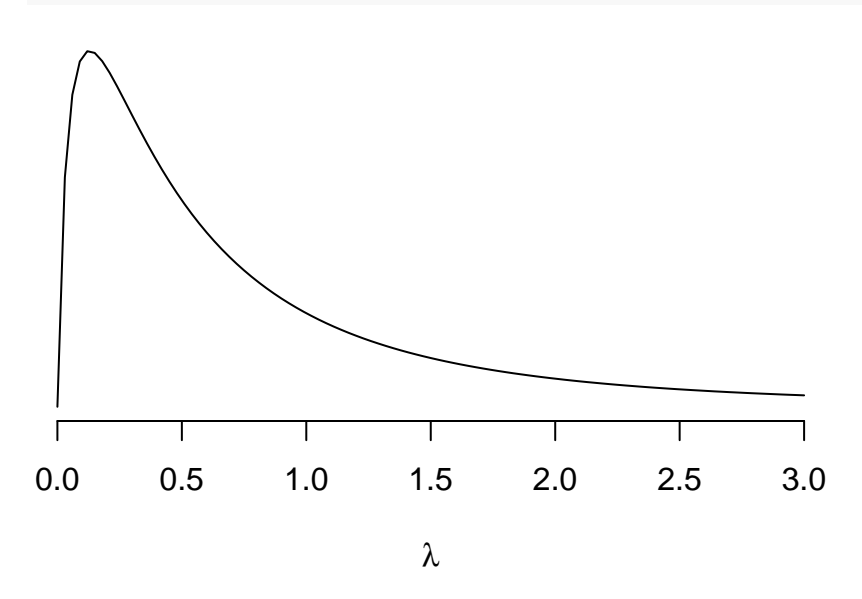

The **brr** package also provides a way to generate a plot with automatic aesthetics:

```
par(mar=c(4, 3, 1, 1))
plot(model, dprior(lambda))
```
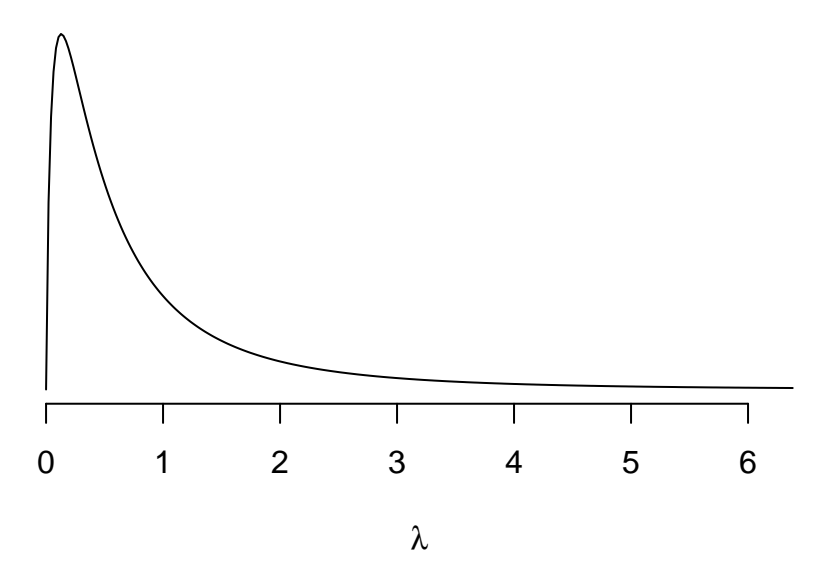

If you are not pleased with the automatic bounds of the interval over which the curve is plotted, set your bounds in the **bounds** argument of the **plot** function. You can also set usual graphical parameters such as **lwd**, **lty**, …

## **Posterior inference with brr**

Posterior inference is available after, obviously, setting the observed counts  $x$  and  $y$ :

```
model <- model(x=14, y=20)
summary(model)
## Type of prior distribution: informative prior
##
## *Prior distribution on μ*: Gamma(a=2,b=3)
##
## +--------+--------+--------+--------+--------+--------+
## | mode | mean | sd | Q1 | Q2 | Q3 |
## +========+========+========+========+========+========+
## | 0.3333 | 0.6667 | 0.4714 | 0.3204 | 0.5594 | 0.8975 |
## +--------+--------+--------+--------+--------+--------+
##
## *Prior distribution on ϕ*: Beta2(c=3,d=3,scale=1.03)
##
## +--------+--------+-------+-------+------+-------+
## | mode | mean | sd | Q1 | Q2 | Q3 |
## +========+========+=======+=======+======+=======+
## | 0.515 | 1.545 | 1.995 | 0.578 | 1.03 | 1.836 |
## +--------+--------+-------+-------+------+-------+
##
```

```
## *Sample sizes*
## S (treated group): 100
## T (control group): 100
##
## *Observed counts*
## x (treated group): 14
## y (control group): 20
##
## *Posterior distribution on ϕ*: Beta2(17,25,scale=1.03)
##
## +--------+--------+--------+--------+-------+--------+
## | mode | mean | sd | Q1 | Q2 | Q3 |
## +========+========+========+========+=======+========+
## | 0.6338 | 0.7296 | 0.2363 | 0.5613 | 0.696 | 0.8605 |
## +--------+--------+--------+--------+-------+--------+
##
## Pr('relative risk is greater than 1') = 0.876132340775555
```
Estimates are provided by the **coef** function:

**coef(model)**

```
## Estimates of ϕ
##
## mode : 0.6338462
## mean : 0.7295833
## median : 0.6959761
## intrinsic : 0.6966658
## intrinsic2 : 0.7033363
```
Posterior credibility intervals are provided by the **confint** function:

**confint(model)**

```
## 95%-credibility intervals about ϕ
##
## +--------------+--------+-------+
## | interval | lwr | upr |
## +==============+========+=======+
## | equi-tailed | 0.3679 | 1.284 |
## +--------------+--------+-------+
## | equi-tailed* | 0.3679 | 1.284 |
## +--------------+--------+-------+
```
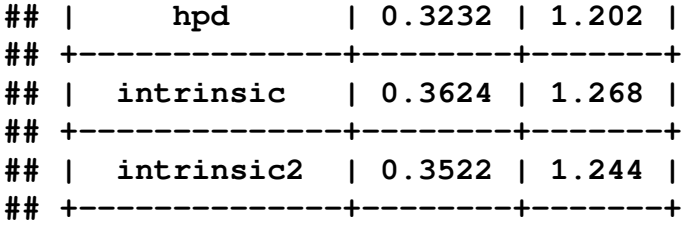

Predictions are provided by the **predict** function after adding the sample sizes of the future experiment:

**model <- model(Snew=500, Tnew=500) predict(model)**

**## Predictions and 95%-credibility prediction intervals ## ## +-------+--------+----------+-------+-------+ ## | obs | size | median | lwr | upr | ## +=======+========+==========+=======+=======+ ## | xnew | 500 | 71 | 38 | 117 | ## +-------+--------+----------+-------+-------+ ## | ynew | 500 | 102 | 62 | 156 | ## +-------+--------+----------+-------+-------+**